## **Activities Chart**

**OSAC Scholarship Application**

## **Sample only: This is for informational and practice purposes only. DO NOT SUBMIT.**

Your Activities Chart **must include** each of (and only) the following three categories in the format shown below:

- **School Activities**
- **Volunteer Activities (Community/Family)**
- **Paid Work History**

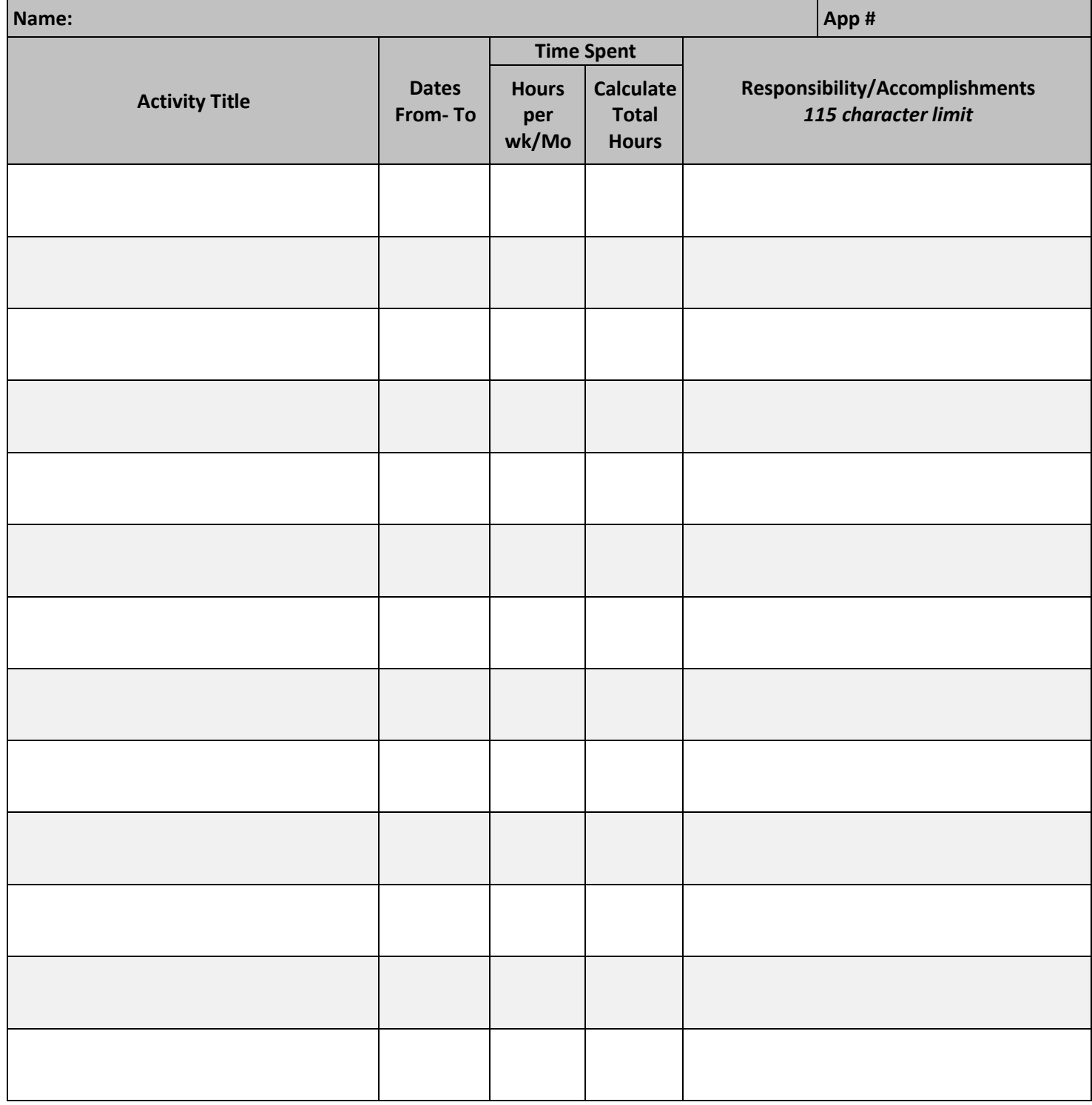